# Year 7 Computer Science

## Knowledge Organiser

### Contents

| Page 2 | Hardware Key Words                                          |
|--------|-------------------------------------------------------------|
| Page 3 | Computer Hardware Measurements                              |
| Page 4 | Software Key Words and Software Graphic Organiser           |
| Page 5 | Input and Output Key words                                  |
| Page 6 | Processing and Storage Devices                              |
| Page 7 | Software Presentation – how to guide                        |
| Page 8 | Computer Hardware and Software  Presentation – how to guide |

Computer Hardware – the **physical** components that make up the inside of the computer so it can work effectively

| Hardware name                  | Description                                                                                                    |
|--------------------------------|----------------------------------------------------------------------------------------------------|
| CPU Central Processing U nit   | The CPU is where the main processing takes place within the computer.                                                 |
| RAM<br>Random Access<br>Memory | This type of memory is fast and temporary. It stores programs, applications and data.                                 |
| ROM Read Only Memory           | This type of memory cannot be edited by the user and remains even when the machine has been switched off.             |
| Motherboard                    | This is the link between the different components within the computer and allows them to communicate with each other. |

| Hardware name                          | Description                                                                                                    |
|----------------------------------------|----------------------------------------------------------------------------------------------------|
| HDD<br>Hard Disc<br>Drive              | This is internal storage which holds the operating system and software applications.  HDDs can also store large amounts of data.                  |
| SSD<br>Solid State<br>Drive            | This is internal storage which holds the operating system and software applications.  SSDs are known for being fast at loading and copying files. |
| DVD Drive Digital Versatile Disc Drive | The DVD drive allows the DVD (or CD) to be used, most commonly as a storage device.                                                               |
| Graphics<br>Card                       | This is the device that enable images to be loaded onto the monitor.                                                                              |

Computer Hardware – can be measured in terms of speed and capacity – often preceded by an indication of size using a letter

| Measurement | Speed                                                                 |
|-------------|-----------------------------------------------------------------------|
| Speed       | The time taken to complete something, measured in Hertz (Hz) e.g. KHz |
| Capacity    | The storage capability of the system, measure in Bytes (B) e.g. Mb    |

| Size     | Description |
|----------|-------------|
| Byte (B) | 8 bits      |
| Kilo (K) | 1000 bytes  |
| Mega (M) | 1000 kilo   |
| Giga (G) | 1000 mega   |

Computer Hardware- the devices that connect to the computer to enable it to be used

| Type of device            | Description                                                    |
|---------------------------|----------------------------------------------------------------|
| Input<br>Devices          | Allow data to be entered into a computer                       |
| Processi<br>ng<br>Devices | Processes data within a computer                               |
| Output<br>Devices         | Allow information to be retrieved and interpreted              |
| Storage<br>Devices        | Can be both internal and external Allows files to be retrieved |

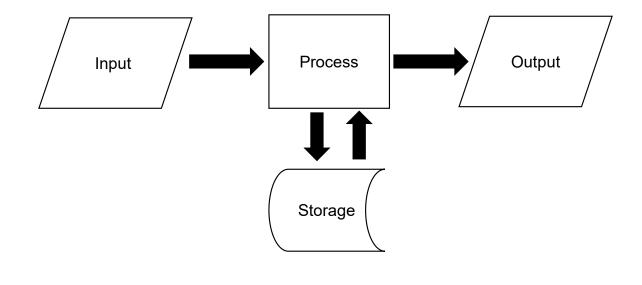

#### Common Types of Input Devices

| Device      | Description                                                                                          |
|-------------|----------------------------------------------------------------------------------------------------|
| Keyboard    | Allows characters to be entered using keys                                                           |
| Mouse       | A hand-held device that detects motion which in turn moves a pointer which is displayed on a monitor |
| Microphone  | Allows for audio input                                                                               |
| Touchscreen | Allows data and information to be input via a screen using touch                                     |

#### Common Types of Output Devices

| Device      | Description                                 |
|-------------|---------------------------------------------|
| Monitor     | Allows data and information to be displayed |
|             | on a screen                                 |
| Speakers    | Allows audio to be heard                    |
| Touchscreen | Allows data and information to be displayed |
|             | on a screen                                 |
| Printer     | Allows files to be printed out to become a  |
|             | physical document                           |

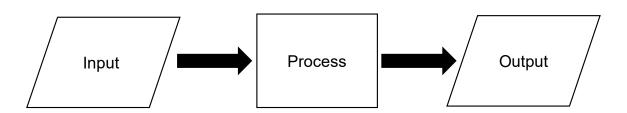

#### Common Types of Processing Devices

| Device                                   | Description                                                       |
|------------------------------------------|-------------------------------------------------------------------|
| CPU<br>(Central<br>Processing<br>Unit)   | Where the main processing takes place within the computer.        |
| GPU<br>(Graphical<br>Processing<br>Unit) | A processor designed to speed up the rendering of images          |
| Network<br>Card                          | A device that connects a computer to a network                    |
| Sound Card                               | Provides input and output of audio signals to and from a computer |

#### Common Types of Storage Devices

| Device                | Description                                                                                                    |
|-----------------------|----------------------------------------------------------------------------------------------------|
| USB<br>Flash<br>Drive | A small external drive that can be plugged in to a USB port                                                                                |
| CD                    | A circular disc that can hold data<br>stored as notches and read by a<br>laser from an optical drive                                       |
| DVD                   | A circular disc that can hold data<br>stored as notches and read by a<br>laser from an optical drive, larger<br>storage capacity than a CD |
| HDD                   | Uses magnetic storage to hold data                                                                                                    |

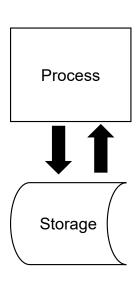

#### **Computer Hardware and Software Topic**

As part of this topic you will present your work using presentation **software**.

Below is a reminder of what to think about when creating a presentation.

| What to consider                 | How to do it                                                                              | Why it is important                                                                                      |
|----------------------------------|-------------------------------------------------------------------------------------------|----------------------------------------------------------------------------------------------------|
| A simple colour scheme           | Use a dark background with light writing or a light background with dark writing.         | It will make the text easier to read.                                                                    |
| Limit bullet points and text     | 5 bullet points of one sentence each is usually enough.                                   | Too much information on one slide can become distracting and may not be read.                            |
| Limit animations and transitions | Choose one type of animation and one type of transition and apply them only where needed. | If there are too many used or they are not consistent, it can look unprofessional and become distracting |

| What to consider                     | How to do it                                                                     | Why it is important                                                                                   |
|--------------------------------------|----------------------------------------------------------------------------------|----------------------------------------------------------------------------------------------------|
| Relevant,<br>high quality<br>images  | Ensure any images used are not blurry and are relevant to the text on the slide. | If the images are not relevant or poor quality it makes the presentation look unprofessional          |
| Ensure the text is in your own words | After reading the information, see if you can reword the key explanations.       | There are copyright issues to consider and it also shows that you have used only the key information. |

#### **Computer Hardware and Software Topic**

As part of this topic you will be using the Internet to research about **Computer Hardware and Software**.

Below are two reminders of what you could do when entering search criteria online for better results.

| What to consider | How to do it              | Example                           |
|------------------|---------------------------|-----------------------------------|
| Use specific     | Instead of entering a     | Instead of searching for: 'How is |
| terms            | whole sentence as a       | an Ethernet cable used in a       |
|                  | search term, select the   | computer?' you could just search  |
|                  | keywords from the         | using 'Ethernet Cable Uses'       |
|                  | sentence                  |                                   |
| Use quotations   | If you know the exact     | If you wanted to know 'how a      |
| for exact        | wording then use speech   | firewall protects a computer from |
| phrases          | marks " " to restrict the | unauthorised access' is you could |
|                  | search to just those      | search using the phrase "firewall |
|                  | terms                     | preventing unauthorised access"   |
|                  |                           |                                   |